تعليمات تكرار السلسلة  $12^{^{2}}$ 

في معظم التطبيقات يجب تكرار العمليات الأساسية للسلسلة من أجل معالجة جميع عناصرها . و يتم إنجاز هذا العمل بواسـطة إدخال تعليمات التكرار قبل التعليمة الأساسية للسلسلة التي سوف تُكرر. هذا و إن أنواع تعليمات التكرار مبينة في الجـــدول التالي :

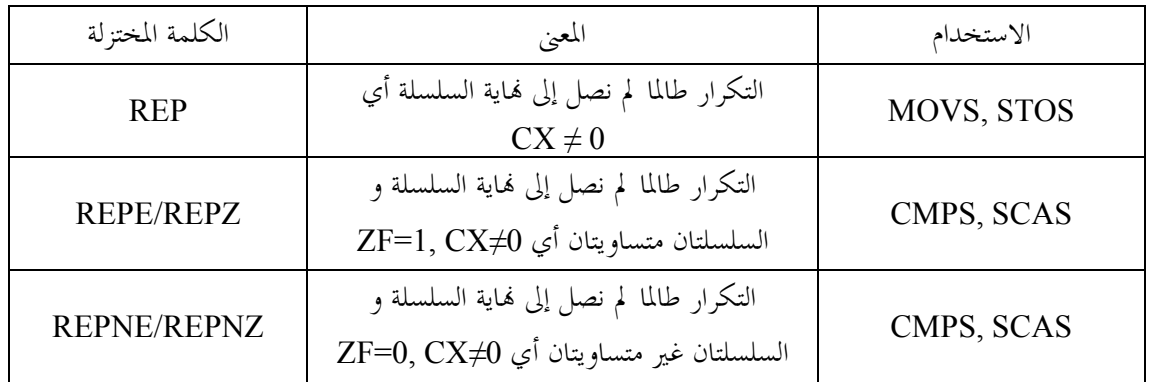

مثال :

بفرض أن :

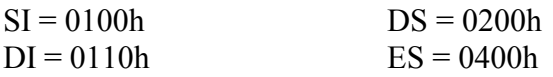

فإن نتيجة تنفيذ التعليمتين التاليتين :

MOV CX,20h REP MOVSB

هي أن التعليمة الأولى تقوم بتحميل المسجل CX بالقيمة d32 = h20 أما التعليمة الثانية فتنقل 32 بايت من حجرات ذاكرة المصدر المحددة بواسطة DS و SI إلى بلوك حجرات ذاكرة الهدف المحددة بواسطة ES و DI .

## تعليمتا مسح و توضيع علم الاتجاه  $-13^{^{\circ}}$

ذكرنا أنه يتم زيادة أو إنقاص قيم SI و DI بشكل أوتوماتيكي أثناء تنفيذ تعليمات السلسلة و أنه يتم تقرير الزيادة أو الإنقاص اعتماداً على قيمة علم الاتجاه DF حيث عندما 0 = DF تحدث الزيادة الأوتوماتيكية و العكس بالعكس. و يتم التحكم بعلـم الاتجاه بواسطة التعليمتين التاليتين :

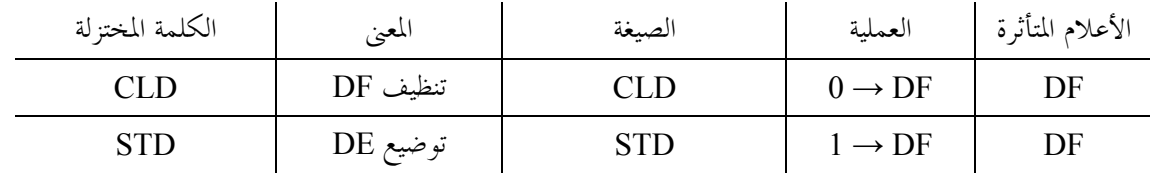